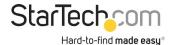

USB 3.0 to HDMI Adapter - DisplayLink Certified - 1920x1200

Product ID: USB32HDPRO

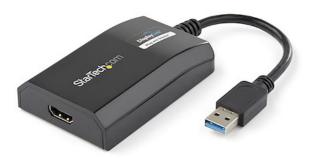

The USB32HDPRO USB 3.0 to HDMI Adapter lets you add an HDMI display to your computer through a USB 3.0 port, providing a cost-effective and convenient way to expand the video capabilities of your Mac or PC computer system.

With USB 3.0 support, this external video adapter delivers the bandwidth needed for accelerated High-Definition video performance, capable of outputting video resolutions up to 1920x1200 / 1080p. Even if your current computer doesn't have a USB 3.0 port available, the USB32HDPRO is backward compatible with USB 2.0, so you'll be able to connect your HDMI monitor to your computer and be ready for when you upgrade to a USB 3.0-equipped system.

Add the screen space you need to simplify multitasking and maximize productivity, without even opening your computer case. Some computer systems, including MacBook and Ultrabook laptops and small form-factor desktops, are too compact to install an internal video card. A USB display adapter offers an easy workaround, performing as an external video card that only requires an available USB port to mirror or extend your desktop onto another display.

Installation has never been easier. When you connect this DisplayLink Plug and Display certified adapter to a web-enabled Windows 10, Windows 8 or Windows 7 computer, it automatically downloads and installs the most up-to-date drivers for you, so you won't have to manually download or install any software.

The USB32HDPRO is backed by a StarTech.com 2-year warranty and free lifetime technical support.

Recommended System Requirements:<br/>
<br/>
PU: Quad Core 2.4GHz or Higher (i5 recommended)<br/>
<br/>
| RAM: 4GB or higher | Requirements:<br/>
| RAM: 4GB or higher | Requirements:<br/>
| RAM: 4GB or higher | Requirements:<br/>
| RAM: 4GB or higher | RAM: 4GB or higher | RAM: 4GB or higher | RAM: 4GB or higher | RAM: 4GB or higher | RAM: 4GB or higher | RAM: 4GB or higher | RAM: 4GB or higher | RAM: 4GB or higher | RAM: 4GB or higher | RAM: 4GB or higher | RAM: 4GB or higher | RAM: 4GB or higher | RAM: 4GB or higher | RAM: 4GB or higher | RAM: 4GB or higher | RAM: 4GB or higher | RAM: 4GB or higher | RAM: 4GB or higher | RAM: 4GB or higher | RAM: 4GB or higher | RAM: 4GB or higher | RAM: 4GB or higher | RAM: 4GB or higher | RAM: 4GB or higher | RAM: 4GB or higher | RAM: 4GB or higher | RAM: 4GB or higher | RAM: 4GB or higher | RAM: 4GB or higher | RAM: 4GB or higher | RAM: 4GB or higher | RAM: 4GB or higher | RAM: 4GB or higher | RAM: 4GB or higher | RAM: 4GB or higher | RAM: 4GB or higher | RAM: 4GB or higher | RAM: 4GB or higher | RAM: 4GB or higher | RAM: 4GB or higher | RAM: 4GB or higher | RAM: 4GB or higher | RAM: 4GB or higher | RAM: 4GB or higher | RAM: 4GB or higher | RAM: 4GB or higher | RAM: 4GB or higher | RAM: 4GB or higher | RAM: 4GB or higher | RAM: 4GB or higher | RAM: 4GB or higher | RAM: 4GB or higher | RAM: 4GB or higher | RAM: 4GB or higher | RAM: 4GB or higher | RAM: 4GB or higher | RAM: 4GB or higher | RAM: 4GB or higher | RAM: 4GB or higher | RAM: 4GB or higher | RAM: 4GB or higher | RAM: 4GB or higher | RAM: 4GB or higher | RAM: 4GB or higher | RAM: 4GB or higher | RAM: 4GB or higher | RAM: 4GB or higher | RAM: 4GB or higher | RAM: 4GB or higher | RAM: 4GB or higher | RAM: 4GB or higher | RAM: 4GB or higher | RAM: 4GB or higher | RAM: 4GB or higher | RAM: 4GB or higher | RAM: 4GB or higher | RAM: 4GB or higher | RAM: 4GB or higher | RAM: 4GB or higher | RAM: 4GB or higher | RAM: 4GB or higher | RAM: 4GB or higher | RAM: 4GB or higher | RAM: 4GB or higher | RAM: 4GB or higher | RAM: 4GB

## Certifications, Reports and Compatibility

## **Applications**

· Add a secondary DisplayPort display and extend your desktop, without taking apart your computer to install a new

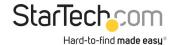

## video card

- · Add multi-monitor capability to a single computer, to enhance multimedia presentations
- Great for researchers and writers, offering the ability to have reference material on one display while working on a separate document on another
- Increase productivity by running multiple applications on different screens check your email on one display and search the web on the other
- View large or several spreadsheets across multiple displays
- A compact, lightweight solution for traveling business associates using USB 3.0-capable laptop PCs, enabling connection to a secondary display/projector
- Add an additional video output to computer systems with no room for expansion, such as laptops, ultrabooks, MacBooks, and compact form factor desktops (point of sale workstations)

## **Features**

- Works with Mac & PC
- USB 3.0 host connection provides maximum bandwidth for superior performance
- DisplayLink Plug-and-Display certified automatic driver installation and updates
- USB-powered No external power adapter required
- Supports 5.1 channel audio
- Supports video resolutions up to 1920x1200 / 1080p
- Backward compatible with USB 2.0
- Increase productivity by mirroring or extending your desktop onto another display

| Hardware |                  |         |
|----------|------------------|---------|
|          | Warranty         | 2 Years |
|          | AV Input         | USB 3.0 |
|          | AV Output        | HDMI    |
|          | Audio            | Yes     |
|          | USB Pass-Through | No      |

Memory 512MB

Chipset ID DisplayLink - DL-3500

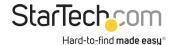

**Performance** Maximum Digital 1920x1200 / 1080p Resolutions Supported Resolutions Widescreen(16/32 bit): 1920x1200, 1920x1080, 1680x1050, 1600x900, 1440x900, 1360x768, 1280x800, 1280x768, 1280x720 Standard(16/32 bit): 1600x1200, 1400x1050, 1280x1024, 1280x960, 1152x864, 1024x768, 800x600 Wide Screen Supported Yes **Audio Specifications** 5.1-Channel Surround (48Khz) **General Specifications** If using OS X 10.8, Apple update 10.8.3 must be installed before installing DisplayLink software. 10.8.3 fixes several serious OS X bugs exposed when DisplayLink software is installed. This USB video adapter uses a DisplayLink family chipset. If you're connecting this device to a computer along with additional USB video adapters or docking stations, please avoid using devices with a Trigger or Fresco family chipset. **MTBF** 87,880 hours Connector(s) Connector A USB Type-A (9 pin) USB 3.0 (5 Gbps) Connector B HDMI (19 pin) Software OS Compatibility Windows 2000, XP, Vista, 7, 8, 8.1, 10 macOS 10.6 - 10.12, 10.14 - 10.15, 11.0 Ubuntu 14.04, 16.04, 18.04 Chrome OS v55+

Special Notes / Requirements

System and Cable

Requirements

System Processor: Quad Core 2.4GHz (i5 recommended)

System Memory: 4GB

Note This USB video adapter uses a DisplayLink family chipset. If you're

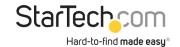

connecting this device to a computer along with additional USB video adapters or docking stations, avoid using devices with different family chipsets, such as Trigger or Fresco Logic

Connect a maximum of five USB video adapters on a single computer. Support for multiple adapters will vary depending upon your system resources

This USB video adapter is not intended for graphical intensive applications, such as gaming

**Power** 

Power Source USB-Powered

**Environmental** 

Operating Temperature 0C to 35C (32F to 95F)

Storage Temperature -5C to 40C (23F to 104F)

Humidity 20C to 80C (68F to 176F)

Physical Characteristics

Color Black

Material Plastic

Cable Length 36.0 in [91.4 cm]

Product Length 3.5 in [90 mm]

Product Width 2.2 in [55 mm]

Product Height 0.8 in [20 mm]

Weight of Product 2.2 oz [62 g]

Packaging Information

Package Length 8.3 in [21.2 cm]

Package Width 5.7 in [14.5 cm]

Package Height 1.6 in [40 mm]

Shipping (Package)

Weight

6.9 oz [196 g]

What's in the Box

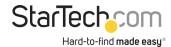

Included in Package USB 3.0 to HDMI Adapter

Software installation disc

Instruction Manual

<sup>\*</sup>Product appearance and specifications are subject to change without notice.